*PEED COLIS*, entreprise de **livraison express depuis 1992**, vous propose ses services de course pour livrer en temps et en heure toutes vos commandes ou colis sur la métropole lilloise et sur toute la région Nord Pas de Calais. *S*

*SPEED COLIS 268 avenue de la Liberté 59800 Lille 0800.252.262*

*PEED COLIS* dispose d'une large gamme de véhicules, du scooter au camion, pour répondre à vos besoins de livraison.

Sur la métropole lilloise, *SPEED COLIS* réalise pour vous la **livraison normale** (4 heures), **express** (2 heures maximum) ou **urgente** (1 heure maximum), mais aussi **la livraison express à J+1** ou encore le **service régulier**. *S*

*PEED COLIS*, grâce à ses 3 agences de **Lille**, **Valenciennes** et **Dunkerque,** étend son rayon d'action à toute la **Région Nord Pas de Calais**. *S*

Que vous soyez **un professionnel ou un particulier,** vous pouvez suivre votre colis en temps réel sur notre site (www.speedcolis.fr), grâce à la **géolocalisation** dont sont équipés nos véhicules.

N'hésitez-pas, pour en savoir plus, connectez-vous sur www.speedcolis.fr ou appelez le 0800.252.262, nos conseillers sont à votre disposition ! *Réseau Chineanos*<br> *Réseau Sont à votre disposition*<br> *Réseau Schede de formation en el* 

## **Mise en situation**

Vous effectuez une période de formation en entreprise au sein de **Speed Colis**. Encadré(e) par votre tuteur, monsieur Lemaître, vous avez réalisé une première semaine de livraison en sa compagnie. Aujourd'hui, vous faites votre première tournée seul(e). **Base Superior**<br> **Base Nationale Society and The metropology of the superior of the system of the system of the system of the system of the system of the system of the system of the system of the system of the system of th** 

Vous êtes chargé(e) de prendre en charge les situations suivantes :

- **Dossier 1** : Le non-respect des consignes avant le départ en tournée
- **Dossier 2** : La réponse à la demande d'un client
- **Dossier 3** : L'absence d'un destinataire
- **Dossier 4** : Un questionnaire à choix multiples (QCM) relatif à l'économie-droit

# **Chaque fois que vous devez signer, ne mettez pas votre nom, mais utilisez la mention « stagiaire ».**

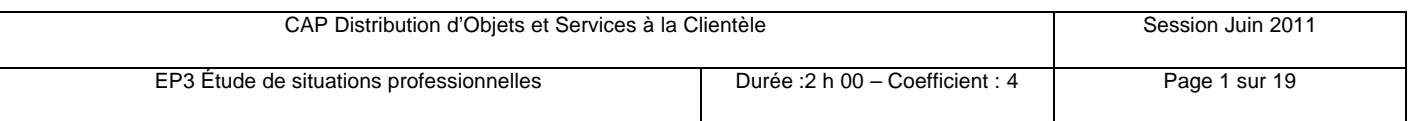

## **Dossier 1 Le non-respect des consignes avant le départ en tournée**

Cet après-midi du lundi 13 juin 2011, vous êtes allé(e) déposer les plans d'un architecte de Lille (59000) à un maître d'œuvre qui habite Le Touquet (62520).

Vous avez remis les documents, parcouru les 151 kilomètres qui séparent les deux villes. À 15H30, vous décidez de remettre du carburant dans votre véhicule car vous ne pouvez pas refaire le trajet inverse avec ce qu'il reste dans votre réservoir.

Au moment de payer, vous vous apercevez que vous avez oublié de prendre la « carte carburant » de l'entreprise, notamment parce que vous n'avez pas contrôler le véhicule dès votre point de départ.

Vous réglez les 62,63€ avec votre carte bancaire personnelle.

## **Travail à réaliser :**

Vous prenez connaissance de la procédure de prise en charge d'un véhicule (**document 1**) et effectuez les démarches nécessaires pour vous faire rembourser.

1. Établissez le message interne que vous adressez dès le lendemain à votre supérieur hiérarchique direct (**document 2**). Vous complétez pour cela l'**annexe 1**.

2. Rédigez la fiche de remboursement, **annexe 2,** qui doit accompagner le message interne. **Procument 2).** Vous complement, annexe 2, qui dependent, annexe 2, qui dependent de la sociét<br>**Processe à la demand** 

# **Dossier 2 La réponse à la demande d'un client**

De retour sur Lille, vous livrez un colis à la société « PCPROMED » au 27 rue d'Arras, 59000 Lille (Tél : 03.20.50.87.98). Mme Daviont, la secrétaire qui réceptionne le colis, en profite pour vous questionner sur les services proposés aux entreprises par Speed Colis. Vous avez remis les ocourrents, parcouru les 151 kionneles qui separent les<br>dux villes. A 15H30, vous décidez de remettre du carburant dans votre réservoir.<br>Vous Fe pouvez pas refaire le trajet inverse avec ce qu'il reste

## **Travail à réaliser :**

- 1. À partir du **document 3**, listez les demandes de Mme Daviont, **annexe 3.**
- 2. Afin de traiter au mieux ces demandes, complétez le formulaire de demande de renseignements à destination du service commercial de Speed Colis, **annexe 4**.

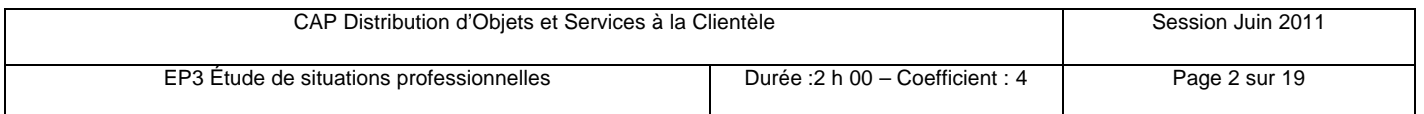

# **Dossier 3 L'absence d'un destinataire**

Le mardi 14 juin 2011, vous devez déposer avant 10h00 un colis de 4,5 kilos chez monsieur Franck Dumont.

Vous arrivez à cette adresse à 9h40 ; vous sonnez à plusieurs reprises et personne ne vous répond. Vous téléphonez à ce destinataire sur son poste fixe puis sur son téléphone portable. Vous êtes directement mis en relation avec le répondeur et la boîte vocale. **Example de Superior Superior Superior Secure des Superiors d'Aussier des Superiors d'Aussier de Superior des Superiors de l'enseignement professionnel en professionnel en professionnel en professionnel en professionnel en** 

#### **Travail à réaliser :**

Vous prenez connaissance des instructions à suivre en cas d'absence de destinataire (**document 4)** et de l'extrait du cahier de livraison du 14 juin 2011 (**document 5**).

1. Complétez le bordereau d'avis de passage, **annexe 5**.

Rentré(e) à l'entrepôt de Speed Colis vers 17h30, vous trouvez dans votre casier un message de Monsieur Dumont (**document 6**) Vous en prenez connaissance et vous appliquez alors la procédure (**document 7**). **Speed Colis vers 17h:**<br> **Réseau Dumont (docur<br>
dors la procédure (docur)<br>
vous devez maintenant** 

2. Décrivez les activités que vous devez maintenant réaliser, **annexe 6**.

## **Dossier 4 Un questionnaire à choix multiples d'économie droit**

Dans le cadre d'une journée de formation interne dont l'objectif est d'améliorer les connaissances des salariés en économie – droit, l'animateur souhaite réaliser un bilan des acquis et propose aux participant(e)s de répondre à un questionnaire à choix multiples

#### **Travail à réaliser :**

1. Pour chacune des questions proposées, cochez la case qui vous paraît exacte ou reclassez les informations dans la colonne qui convient (questions 3 et 9), **annexe 7**.

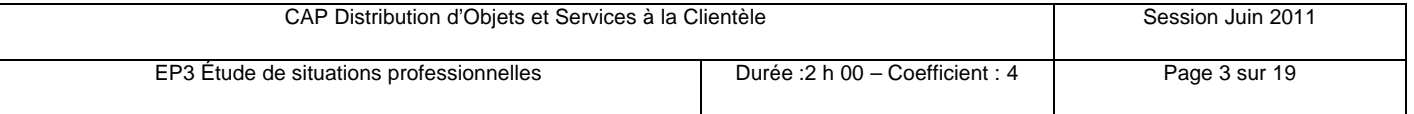

## **Document 1 : La prise en charge d'un véhicule**

#### **Avant de débuter votre tournée, vous devez impérativement :**

• prendre connaissance du véhicule qui vous sera attribué ce jour ;

• prendre les papiers du véhicule dans les casiers ;

• prendre une carte carburant au secrétariat ;

• procéder à la « check-list » du véhicule :

− niveaux (huile moteur, liquide de freins et liquide lave-glace) ;

- − pneus (gonflage et usure) ;
- − réservoir au moins à moitié de sa capacité ; sinon, refaire le plein ;
- − carrosserie : coups, rayures,...
- − propreté intérieure et extérieure ;
- − fonctionnement des phares.

• déposer vos différentes livraisons dans le véhicule .

Si vous constatez la moindre anomalie, rédigez un message interne à l'aide du carnet présent dans toutes les boîtes à gants des véhicules et remettez-le au secrétariat dès votre retour dans l'entreprise. • prendre connaissance du véhicule qui vous sera attribué ce jour :<br>
• prendre les papiers du véhicule dans les casiers ;<br>
• prendre une carte carburant au secrétariat ;<br>
• procéder à la « check-list » du véhicule :<br>
– n **Example 15 Seans le véhicule :<br>
Anomalie, rédigez un m<br>
Respoites à gants des<br>
Respoites :<br>
Respoise de la tournée, rédigez dexpliquant clairement le** 

Si un problème survenait lors de la tournée, rédigez un message interne à votre supérieur hiérarchique direct en expliquant clairement les circonstances.

**En cas d'urgence**, téléphonez immédiatement au secrétariat de Speed Colis au numéro suivant : **0800.252.262**

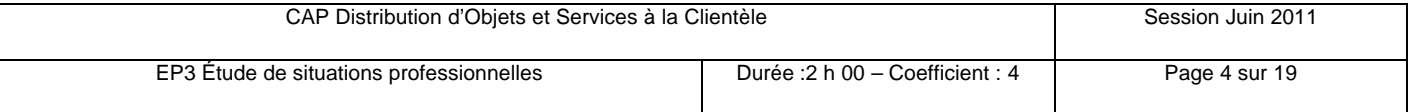

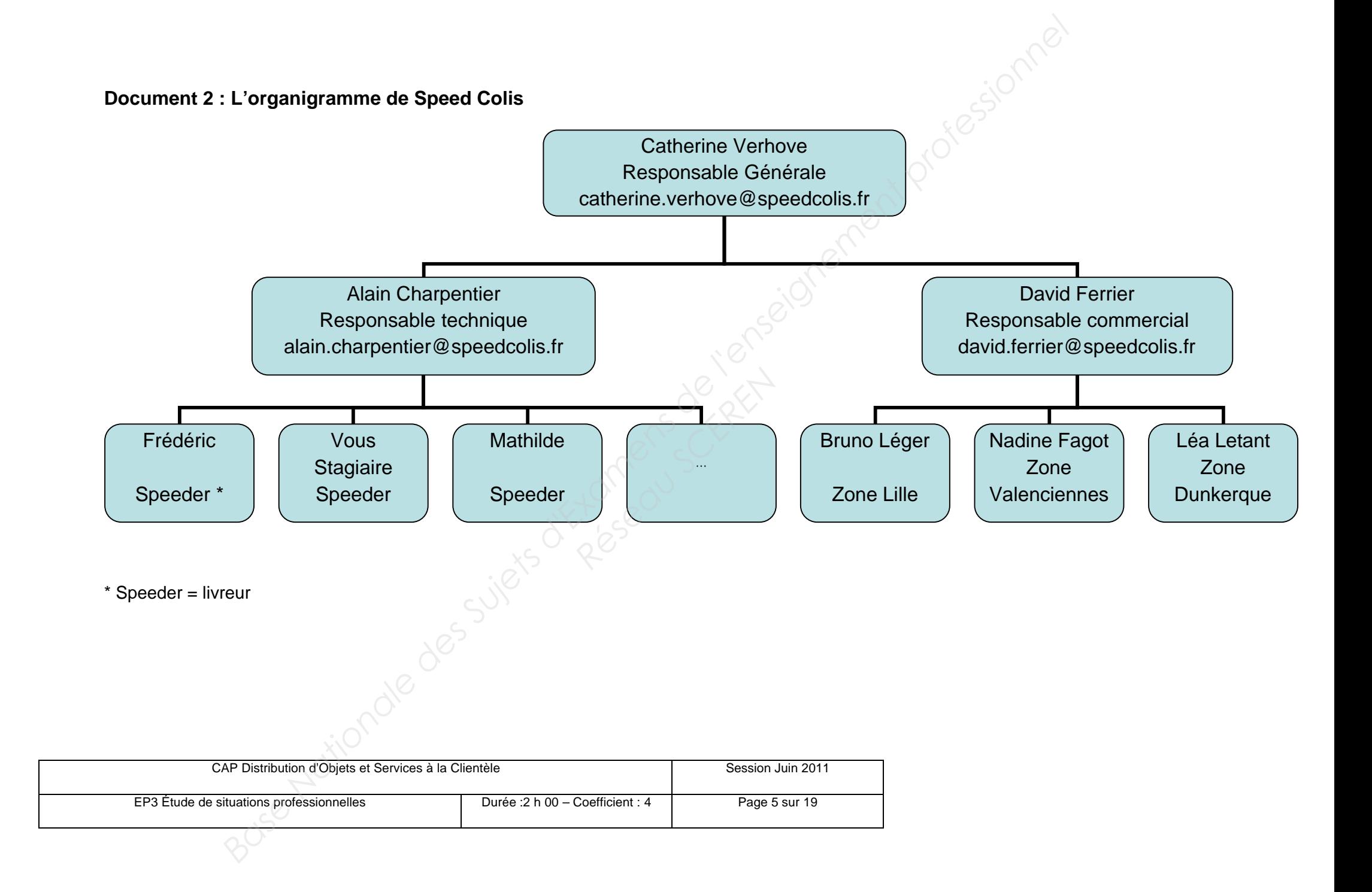

#### **Document 3 : Les propos de Mme Daviont**

« J'ai déjà entendu parler de Speed Colis. Je me demandais si nous pourrions éventuellement faire appel à vous.

Nous préparons du matériel informatique pour les professions médicales sur Lille et la métropole et il nous arrive de devoir les livrer en urgence.

Plutôt que de dépêcher un de nos techniciens, nous pourrions peut être faire appel à vos services ?

Vous viendriez chercher le colis chez nous ?

Pouvez-vous enlever tous les colis, quelle que soit leur taille ?

Souvent nous devons préparer une unité centrale, ça peut représenter un colis de 20 cm de largeur sur 60 cm de hauteur et peser jusqu'à 12 kg. Nous devons aussi livrer des tous petits paquets pour des cartes mères ou cartes vidéo. Ça aussi, vous pouvez le faire ? **Base Nationale des Superiors d'Alexandres de l'anno 2012**<br> **Base Nationale de dépêcher un de nos techniciens, nous pourrions peut être faire appel à vois sonvices ?<br>
Pluvêt que de dépêcher un de nos techniciens, nous pour** 

Par contre, nos clients ne peuvent attendre, il faut les livrer dans la journée. Vous assurez ce genre de service ? Réseau Schert

Et avez-vous une grille tarifaire ? »

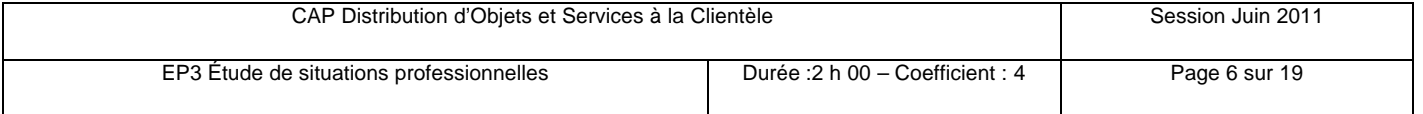

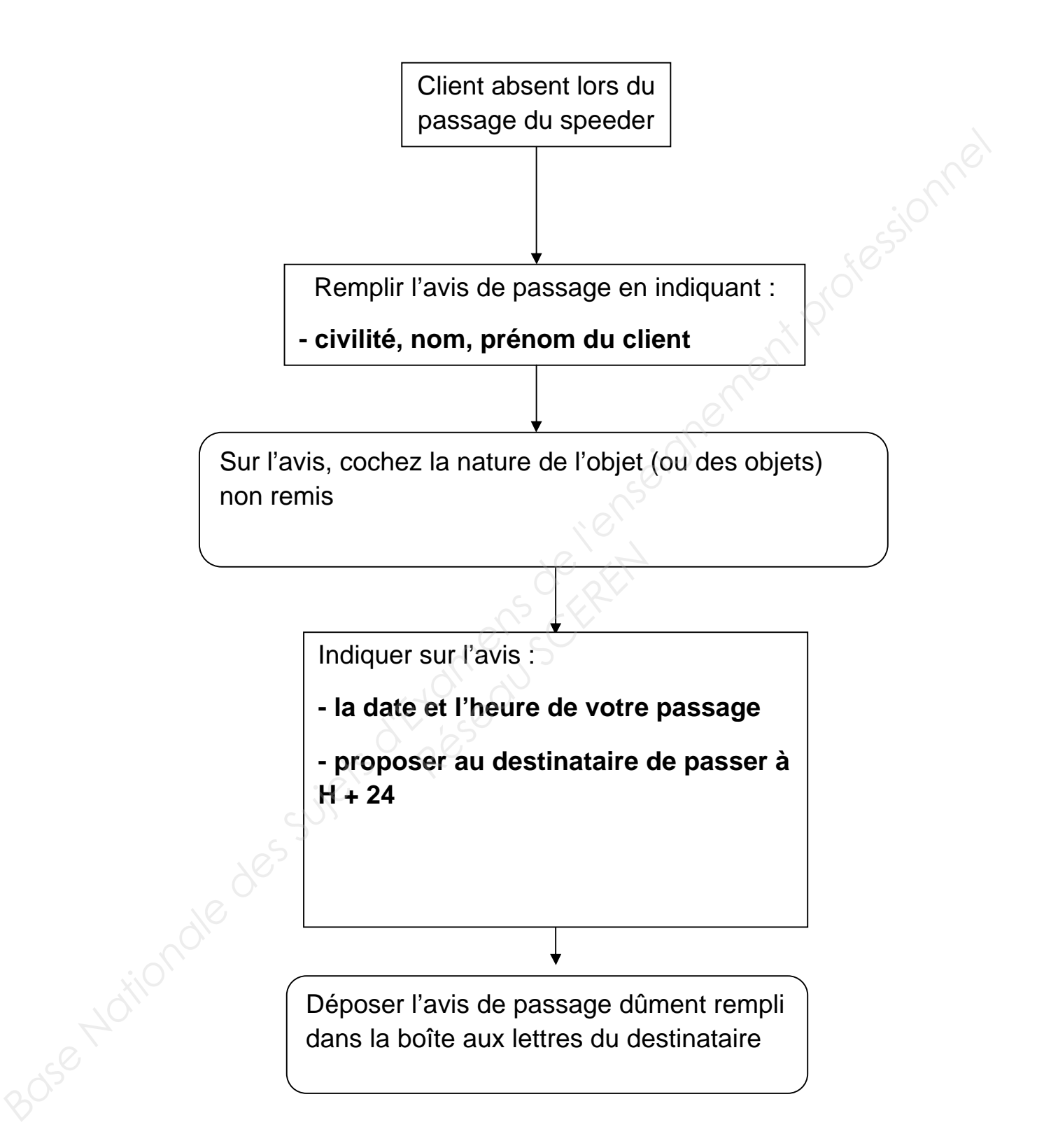

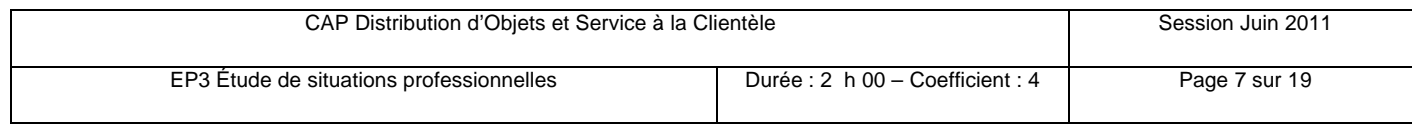

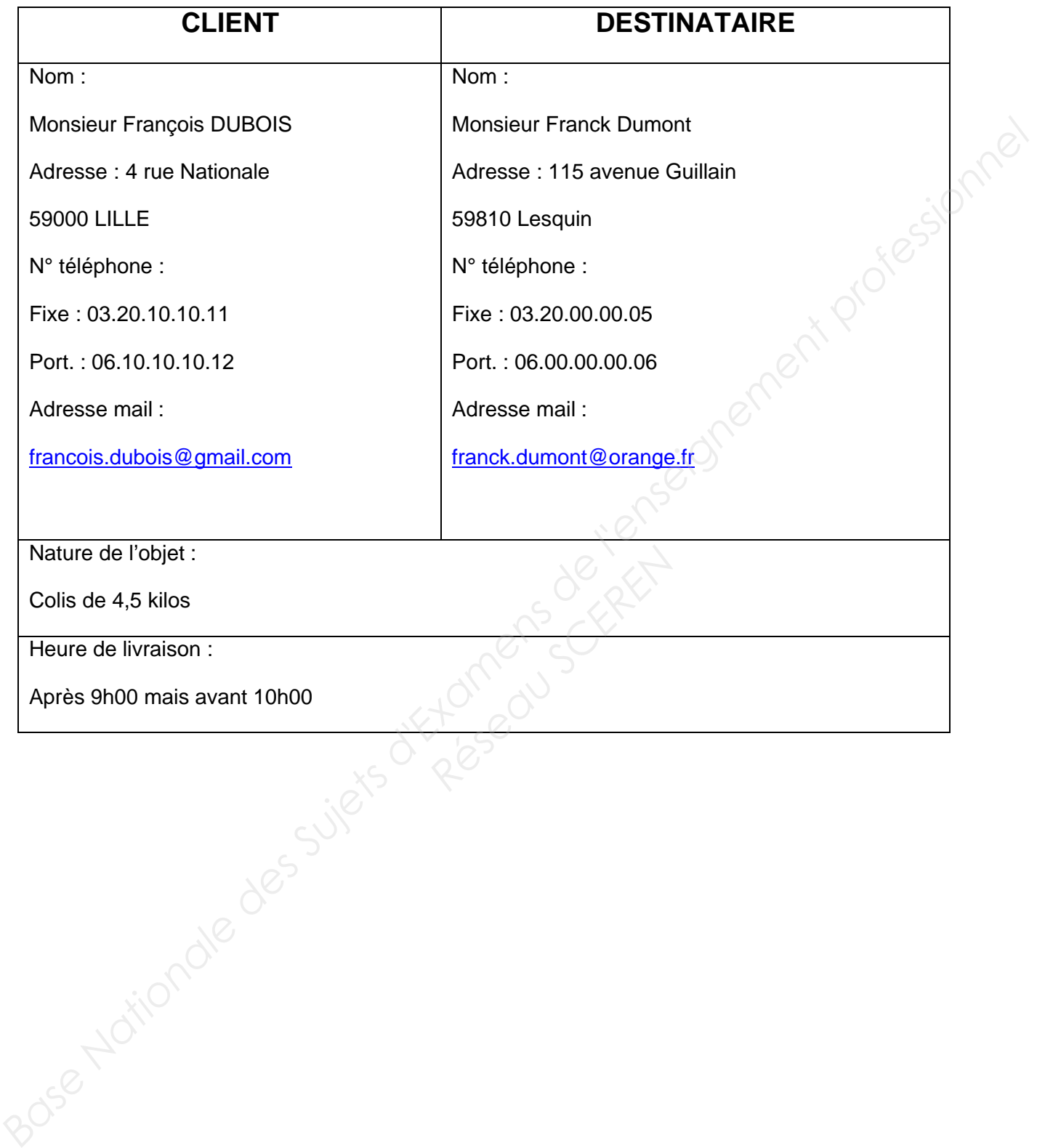

Après 9h00 mais avant 10h00

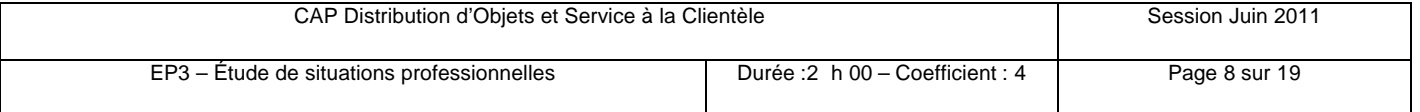

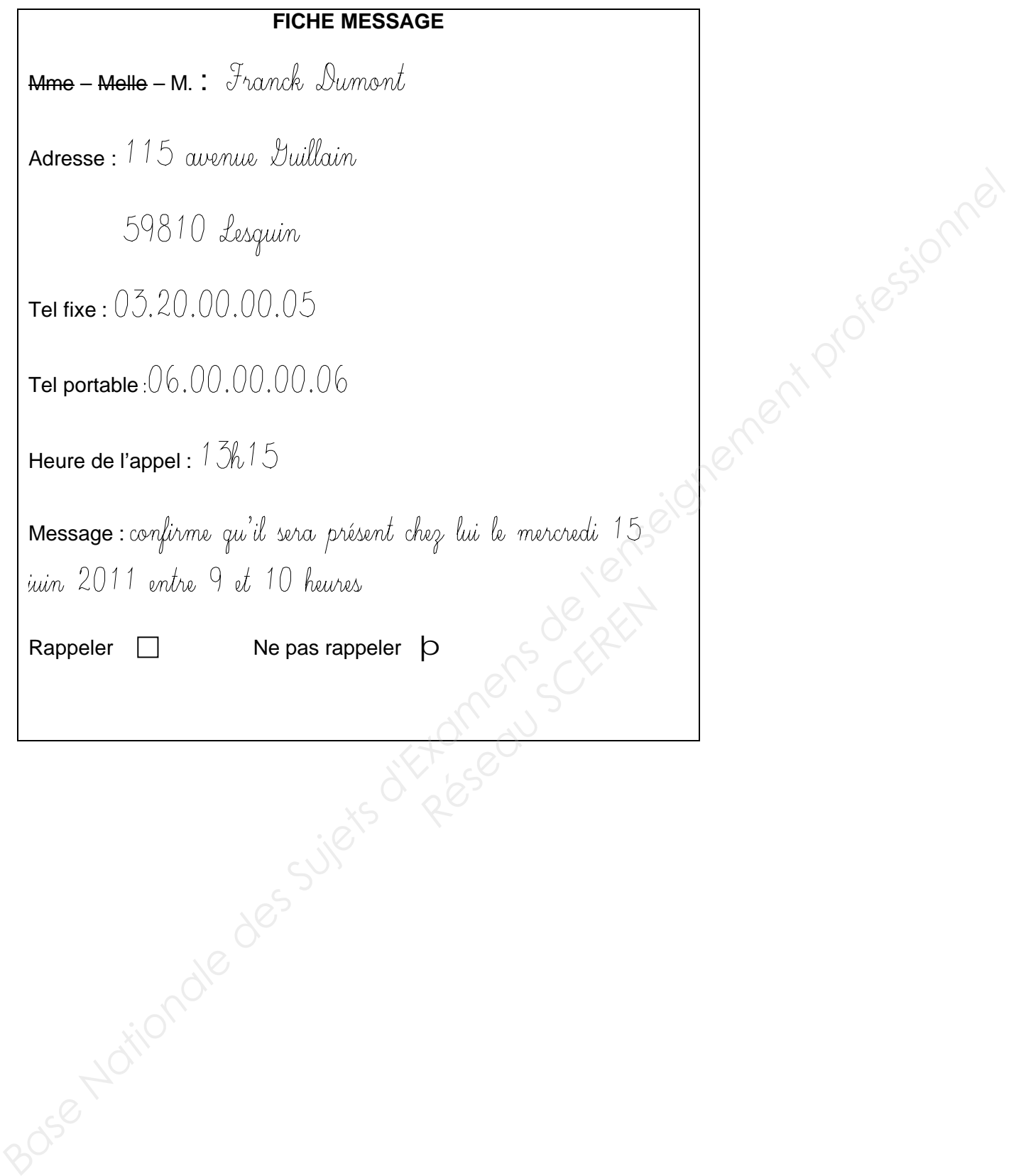

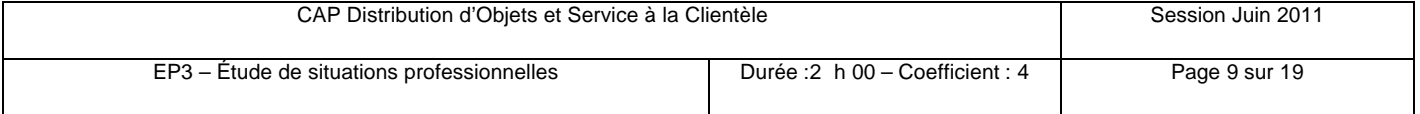

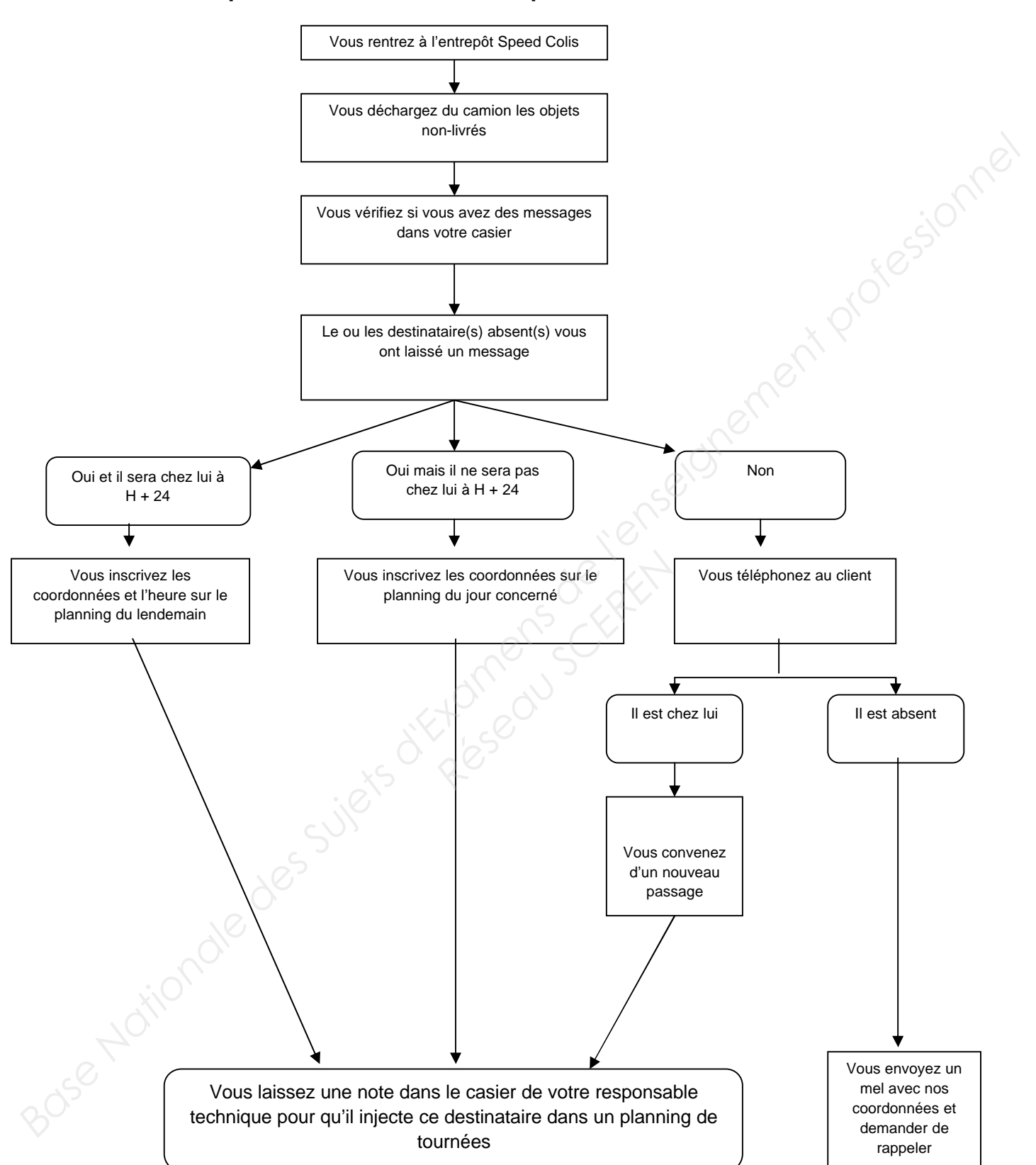

#### **Document 7 : La procédure « Retour à l'entrepôt »**

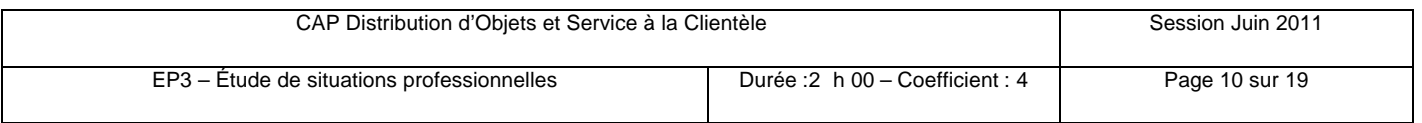

# **Annexe 1 : Le message interne**

# **À rendre avec la copie**

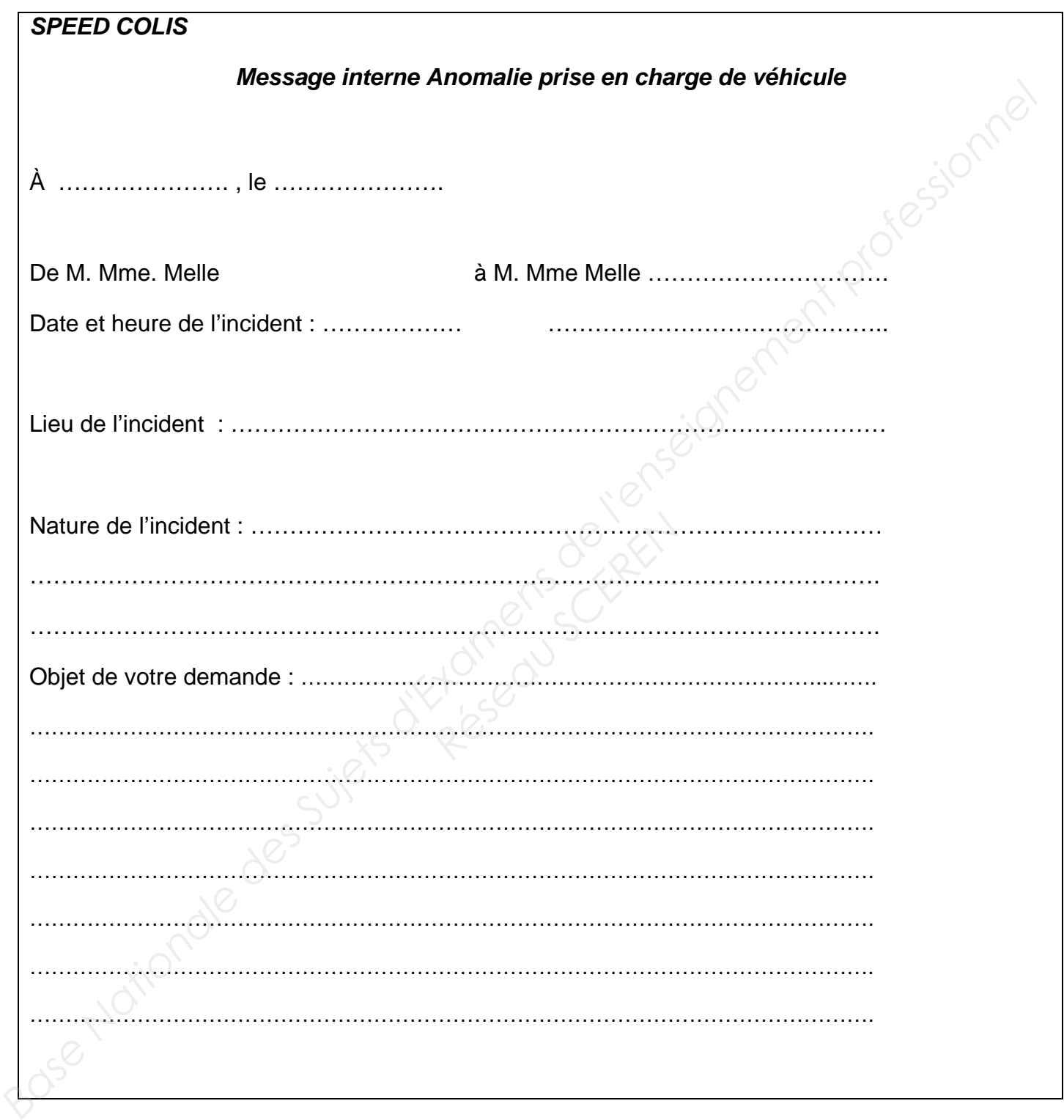

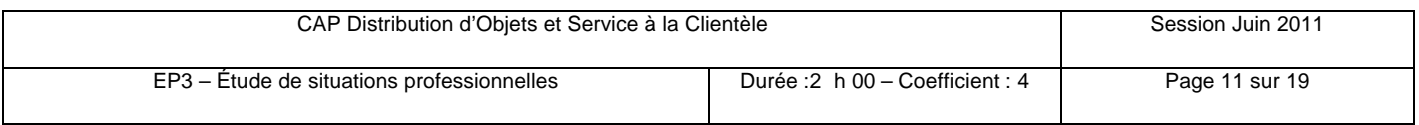

#### **Annexe 2 : La fiche de remboursement**

## **À rendre avec la copie**

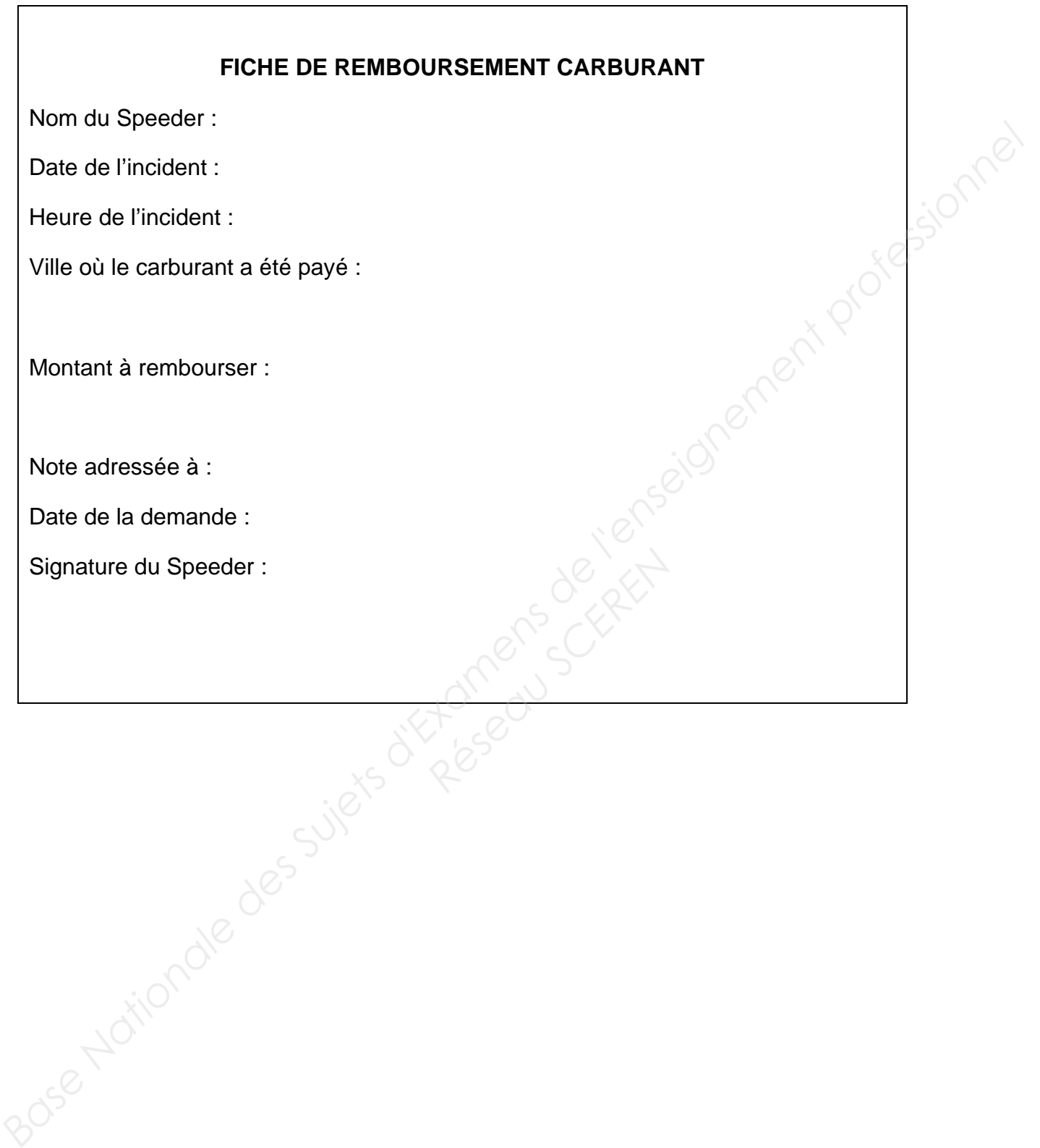

 $\overline{\mathsf{I}}$ 

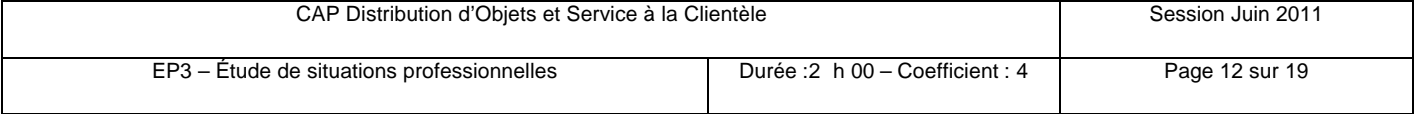

# **Annexe 3 : Les demandes de Mme Daviont**

# **À rendre avec la copie**

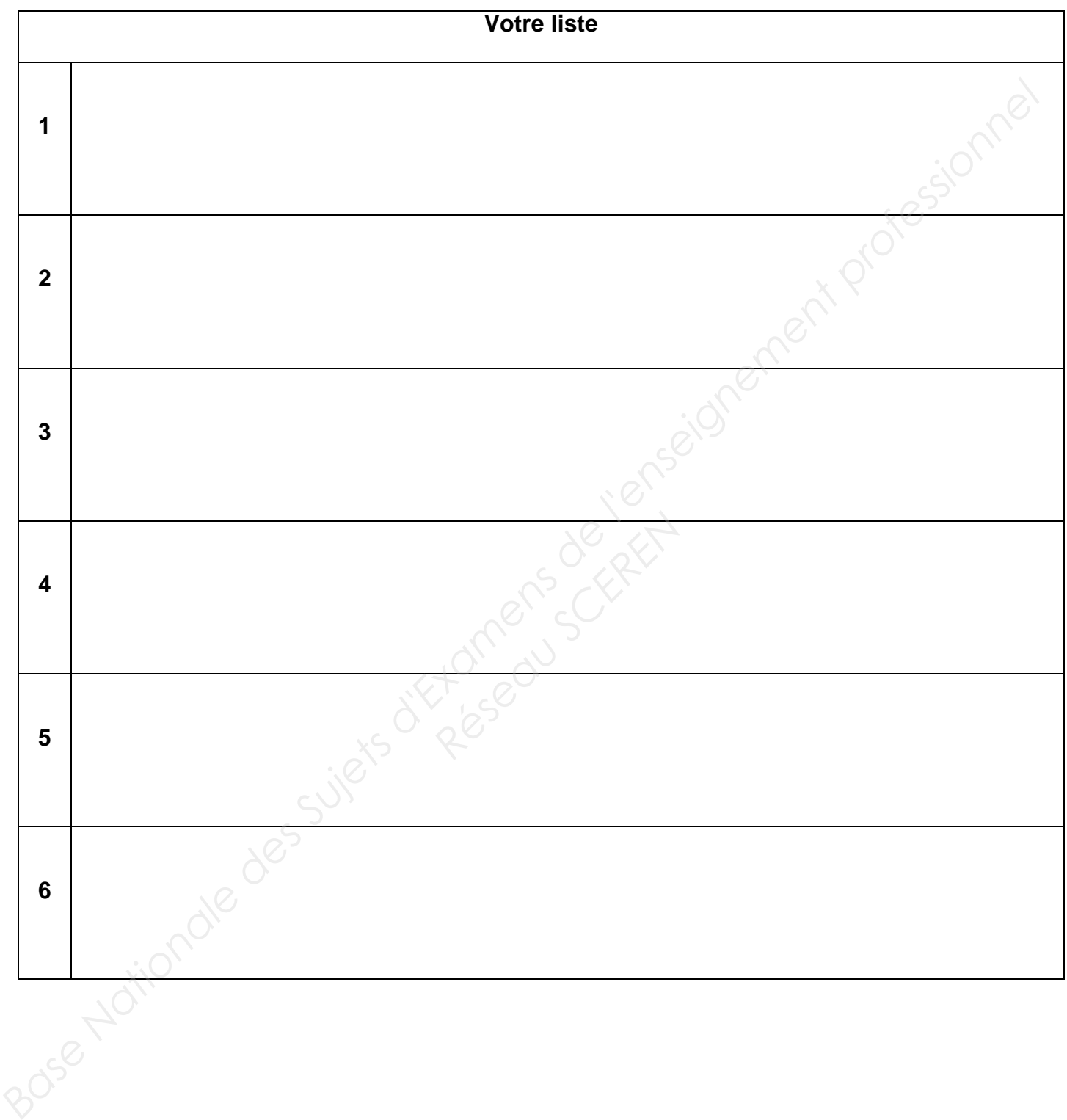

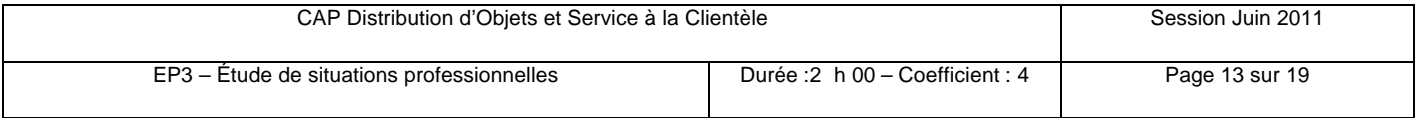

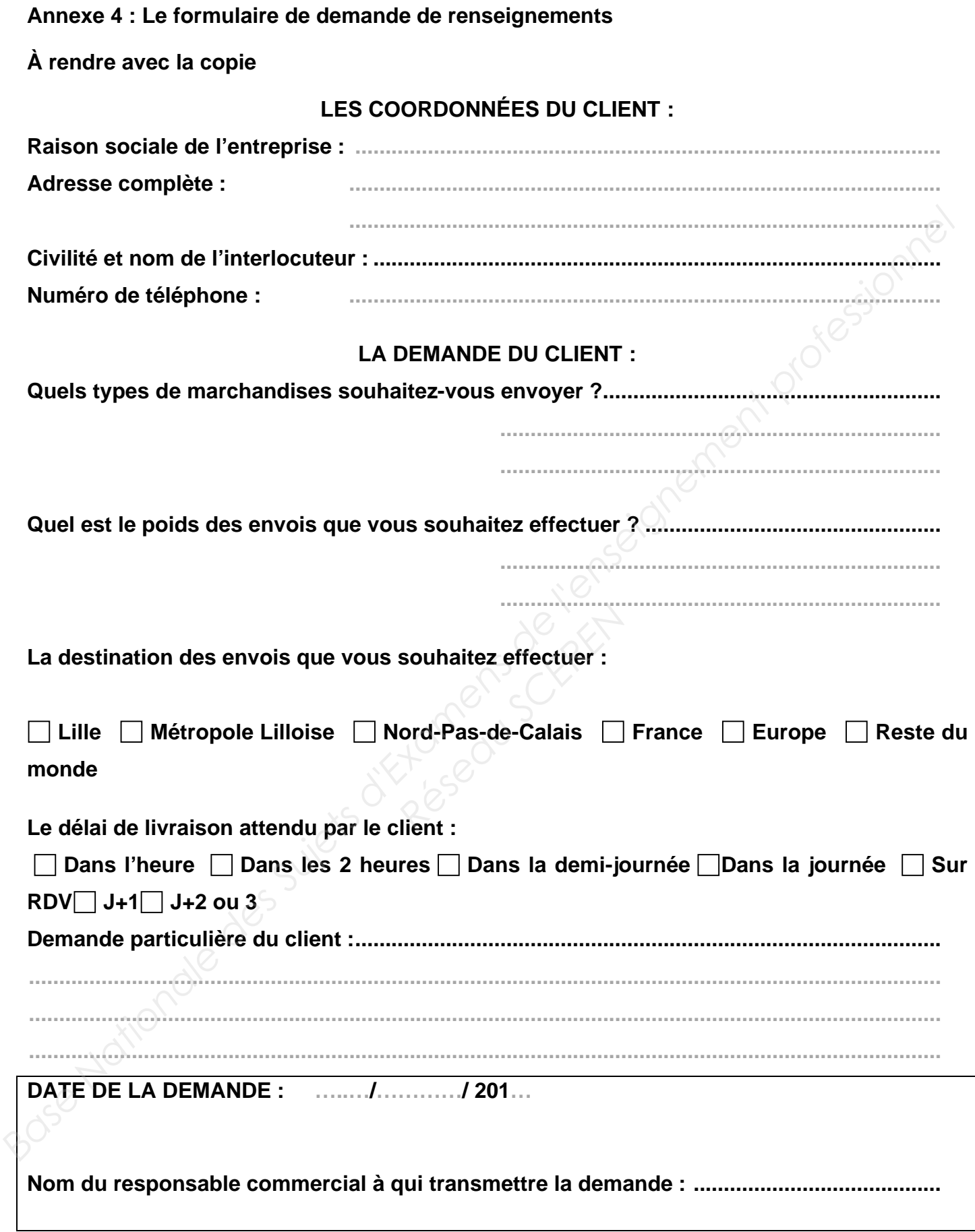

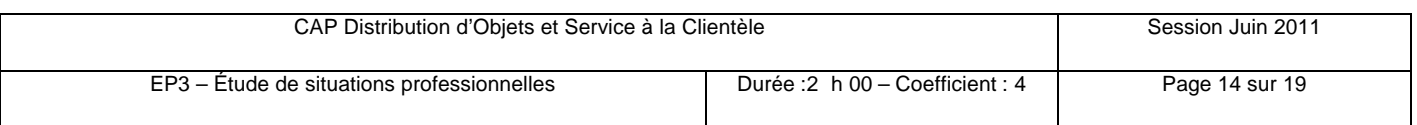

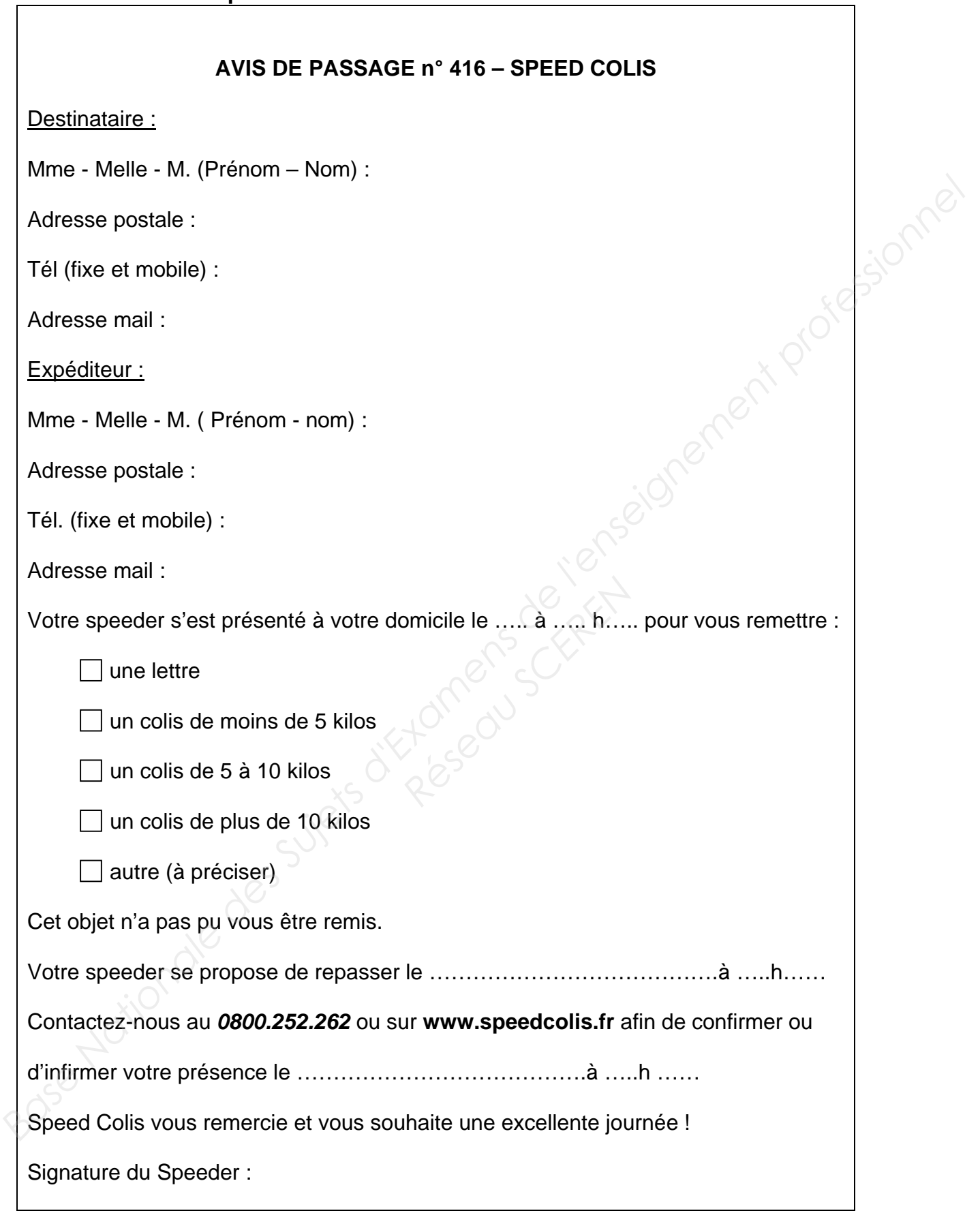

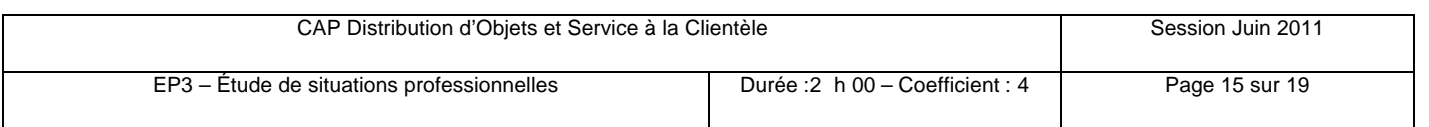

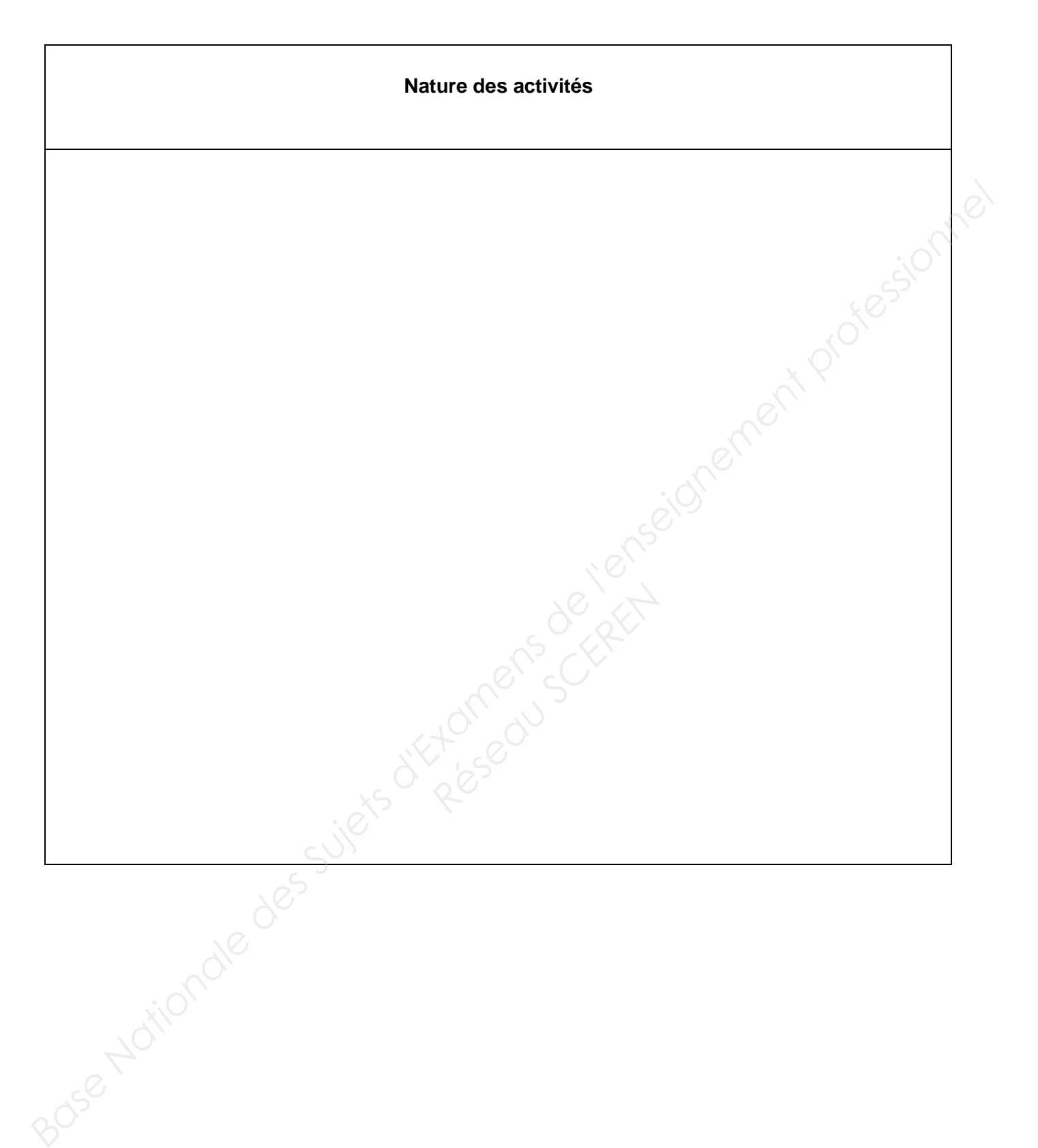

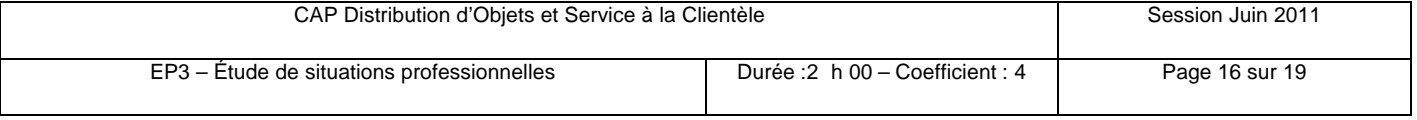

#### **Annexe 7: QCM Économie – Droit À rendre avec la copie**

Pour chacune des questions suivantes, cochez la case qui vous paraît exacte ou reclassez les informations dans la colonne qui convient (questions 3 et 9).

1. Le N° RCS de l'entreprise est donné par :

- o Le ministère de l'agriculture.
- o La chambre de commerce et d'industrie.
- o L'INSEE.

2. Les activités de transformation des matières premières en bien de consommation correspondent au :

- o Secteur primaire.
- o Secteur secondaire.
- o Secteur tertiaire.

3. Classez ces produits en fonction de leur nature en reportant les numéros dans les colonnes qui conviennent :

ŒUn repas au restaurant •Un ordinateur

- Un scooter 'Une guitare'
- 
- 
- ŽUne visite au musée •Un contrat d'assurance
	-
- 'Une nuit d'hôtel "Un bouquet de fleurs

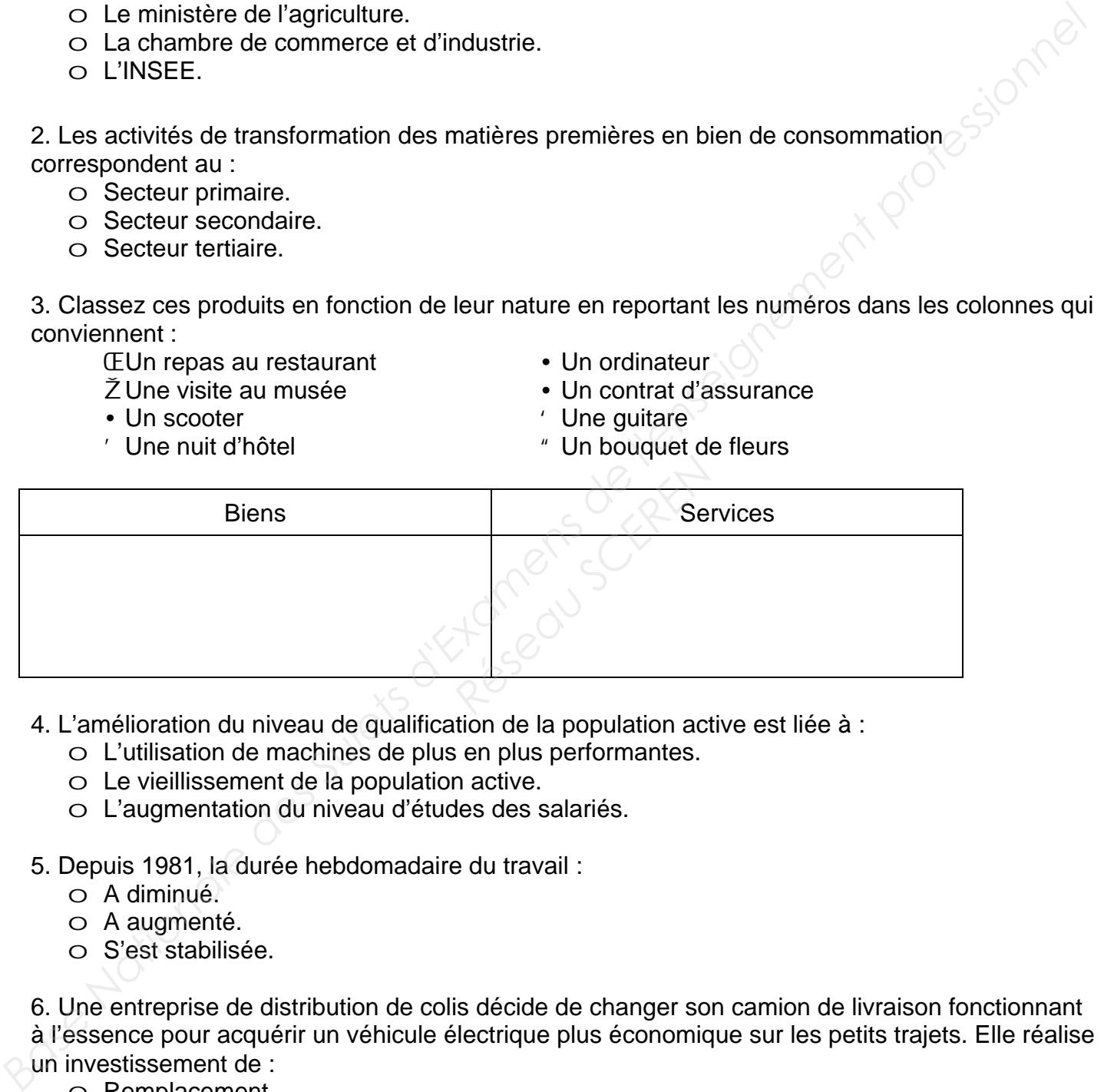

- 4. L'amélioration du niveau de qualification de la population active est liée à :
	- o L'utilisation de machines de plus en plus performantes.
	- o Le vieillissement de la population active.
	- o L'augmentation du niveau d'études des salariés.
- 5. Depuis 1981, la durée hebdomadaire du travail :
	- o A diminué.
	- o A augmenté.
	- o S'est stabilisée.

6. Une entreprise de distribution de colis décide de changer son camion de livraison fonctionnant à l'essence pour acquérir un véhicule électrique plus économique sur les petits trajets. Elle réalise un investissement de :

- o Remplacement.
- o Capacité.
- o Productivité.

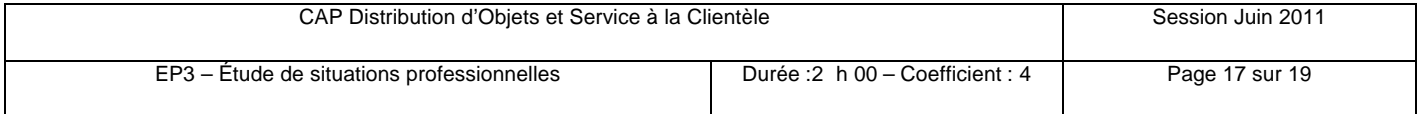

- 7. Le capital circulant de l'entreprise est constitué :
	- o De l'ensemble des machines utilisées dans le processus de production.
	- o De l'ensemble des salariés travaillant au sein de l'entreprise.
	- o Des biens non durables utilisés une seule fois dans le processus de production.

8. Parmi les propositions suivantes, laquelle n'est pas une source de droit ?

- o La constitution.
- o La loi.
- o La coutume.
- o La jurisprudence.

9. Classez ces exemples en fonction de leur nature en reportant les numéros dans les colonnes qui conviennent :

ŒContrat de mariage •Accident de travail

- 
- ŽAtteinte de l'âge de la majorité •Accident de la circulation
- 
- Signature d'un bail commercial
- 'Signature d'un contrat de prêt auprès d'un établissement bancaire

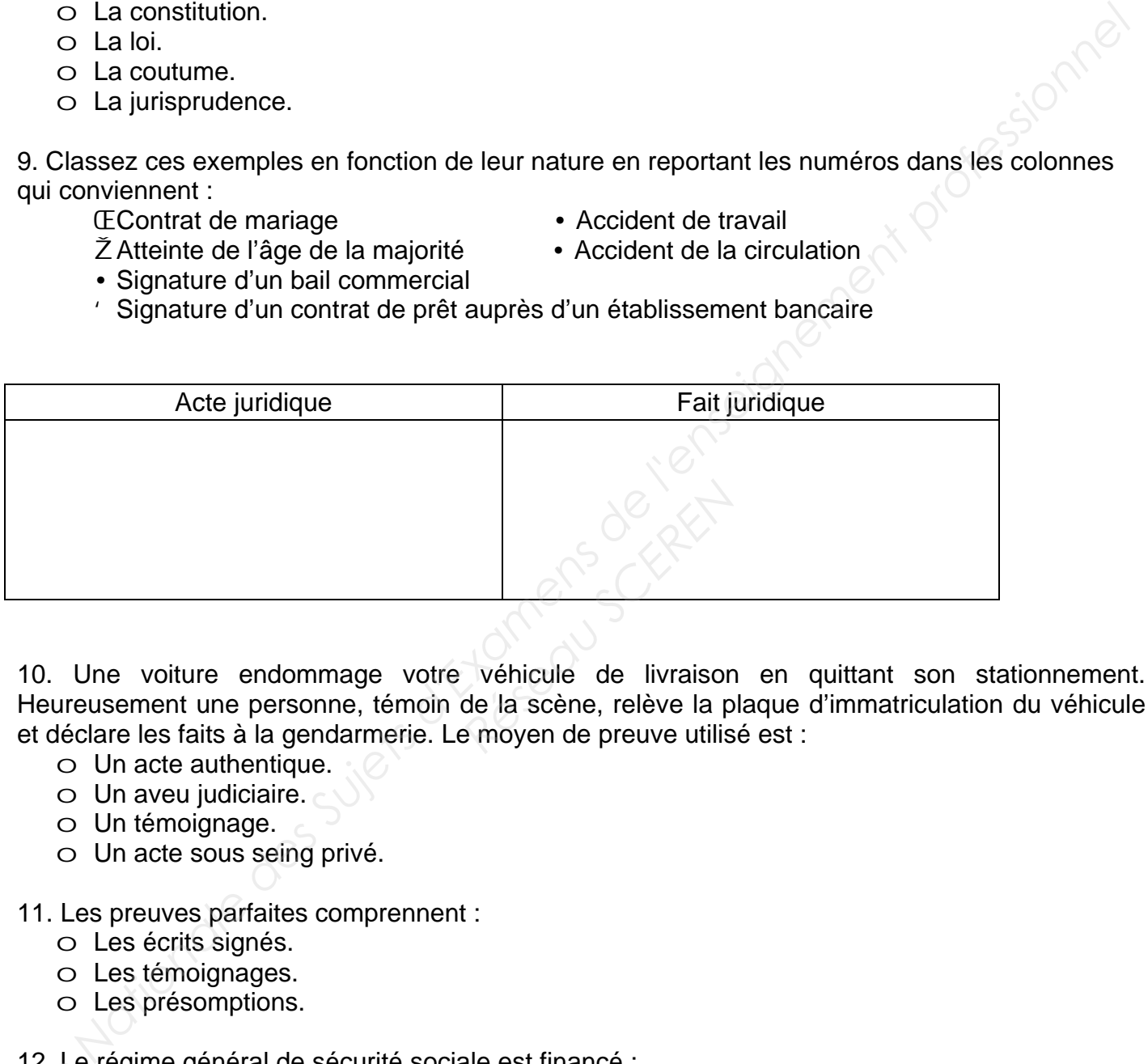

10. Une voiture endommage votre véhicule de livraison en quittant son stationnement. Heureusement une personne, témoin de la scène, relève la plaque d'immatriculation du véhicule et déclare les faits à la gendarmerie. Le moyen de preuve utilisé est :

- o Un acte authentique.
- o Un aveu judiciaire.
- o Un témoignage.
- o Un acte sous seing privé.

## 11. Les preuves parfaites comprennent :

- o Les écrits signés.
- o Les témoignages.
- o Les présomptions.
- 12. Le régime général de sécurité sociale est financé :<br> *Base de Uniquement par les employeurs.*<br> **Base employeurs et les solariés.**<br> **Base employeurs et les solariés.** 
	- o Uniquement par les employeurs.
	- o Uniquement par les salariés.
	- o Par les employeurs et les salariés.

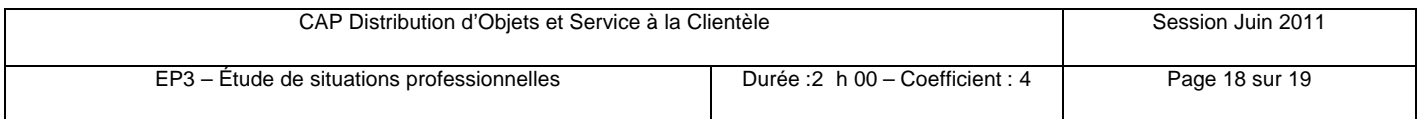

- 13. Un individu est une personne physique :
	- o Dès sa naissance et jusqu'à son décès.
	- o Dès l'âge de la majorité.
	- o Uniquement s'il bénéficie d'une capacité de compréhension.
- 14. Les juridictions civiles règlent les litiges entre : **Example de Superiories des Sujets d'Alexandres de l'angles entre :**<br> **Base Nationale des Suites d'Alexandres sociales sont calculées sur :**<br> **B. Les cotisations sociales sont calculées sur :**<br> **B. Les cotisations sociale** 
	- o Les particuliers.
	- o Les entreprises.
	- o Une administration et un particulier.
	- 15. Les cotisations sociales sont calculées sur :
		- o Le salaire brut.
		- o Le salaire net.
		- o Le salaire imposable.

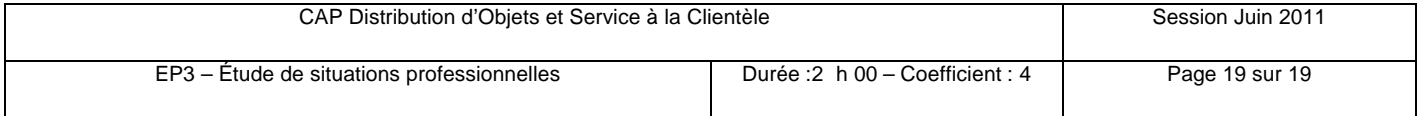